## **flake8-junit-report Documentation**

*Release stable*

March 27, 2015

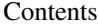

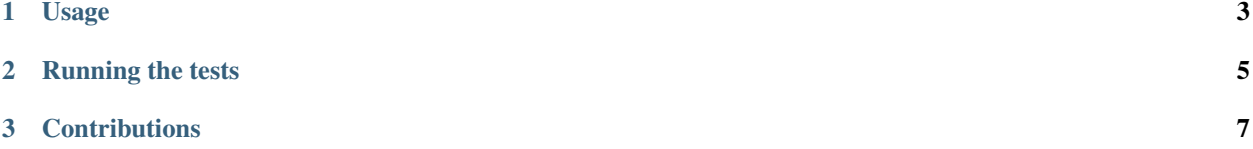

Simple tool that converts a flake8 file to junit format. Use it on your CI server to see the flake8 failures with ease.

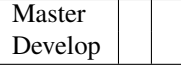

## **Usage**

<span id="page-6-0"></span>Create your flake8 file as usual:

\$ flake8 --output-file flake8.txt

## Convert it to JUnit format:

\$ junit\_conversor flake8.txt flake8\_junit.xml

**CHAPTER 2**

**Running the tests**

<span id="page-8-0"></span>\$ pip install -r requirements\_dev.txt \$ nosetests

**CHAPTER 3**

## **Contributions**

<span id="page-10-0"></span>Check authors file.